#### TV Tuner Activation by SMS to Record Television Show

#### Marwin S.W. Manggala 0122186

Jurusan Teknik Elektro, Fakultas Teknik, Universitas Kristen Maranatha Jalan Prof. Drg. Suria Sumantri 65 Bandung 40164, Indonesia

Email: jago\_basket11@yahoo.com

### **ABSTRACT**

With the existence of TV tuner on PC, which has the facilities to activate, scans TV channel, records TV channel and turns off TV, the controller of those facilities are then being established by the sms technology. SMS is a short message sending service, used to exchange data in the form of text information. It is allowed to change the sms form into a code to control sistem.

 In this thesis, software planned and established, that can activate, scan the TV channel, and turn off the TV Tuner. In addition, the control is done by using two mobile phones, where the mobile 1 as the operator that do the control from long distance and a mobile 2 (Siemens ME45) is connected to a PC which is connected via serial port. If the Siemens ME45 mobile read the SMS that sent by the mobile 1, then the software will do the command that already being programmed.

 The trial done to the system by sending sms from mobile 1 with instruction "CHANNEL" for activating TV Tuner and for scanning TV channel, instruction "CHn" for recording TV show, and instruction "STOP" for turning off TV Tuner to mobile 2. From the realization results, all the 10 times trial are a 100% succeed.

#### Aktivasi TV Tuner Melalui SMS Untuk Merekam Acara Televisi

#### Marwin S.W. Manggala 0122186

Jurusan Teknik Elektro, Fakultas Teknik, Universitas Kristen Maranatha Jalan Prof. Drg. Suria Sumantri 65 Bandung 40164, Indonesia

Email: jago\_basket11@yahoo.com

### ABSTRAK

Dengan adanya TV Tuner pada PC (Personal Computer), yang mempunyai fasilitas untuk menjalankan proses mengaktifkan, scan TV Channel, merekam channel TV, dan non-aktif TV, maka melalui teknologi SMS (Short Message Service) dapat direalisasi pengendalian fasilitas tersebut melalui SMS. SMS merupakan layanan pengiriman pesan pendek yang digunakan untuk tukarmenukar data berupa informasi teks dan dimungkinkan mengubah SMS tersebut menjadi sebuah kode pengendali suatu sistem.

 Dalam Tugas Akhir ini dirancang dan direalisasikan perangkat lunak agar dapat mengaktifkan, scan TV Channel, dan non-aktif TV Tuner. Dan pengendalian dilakukan dengan menggunakan dua buah ponsel, ponsel 1 sebagai operator yang mengendalikan dari jarak jauh dan ponsel 2 (Siemens ME45) disambungkan ke PC yang dihubungkan dengan melalui serial port. Ponsel 2 membaca SMS yang dikirimkan dari ponsel 1, perangkat lunak akan melaksanakan perintah yang telah diprogram untuk mengaktifkan TV Tuner.

 Pengujian dilakukan terhadap sistem melalui pengiriman SMS dari ponsel 1 dengan instruksi "CHANNEL" untuk mengaktifkan TV Tuner dan scan channel TV, instruksi "CHn" untuk merekam siaran TV, dan instruksi "STOP" untuk nonaktif TV Tuner ke ponsel 2. Dari hasil realisasi, pengujian 10 kali berhasil 100% dilakukan.

## **DAFTAR ISI**

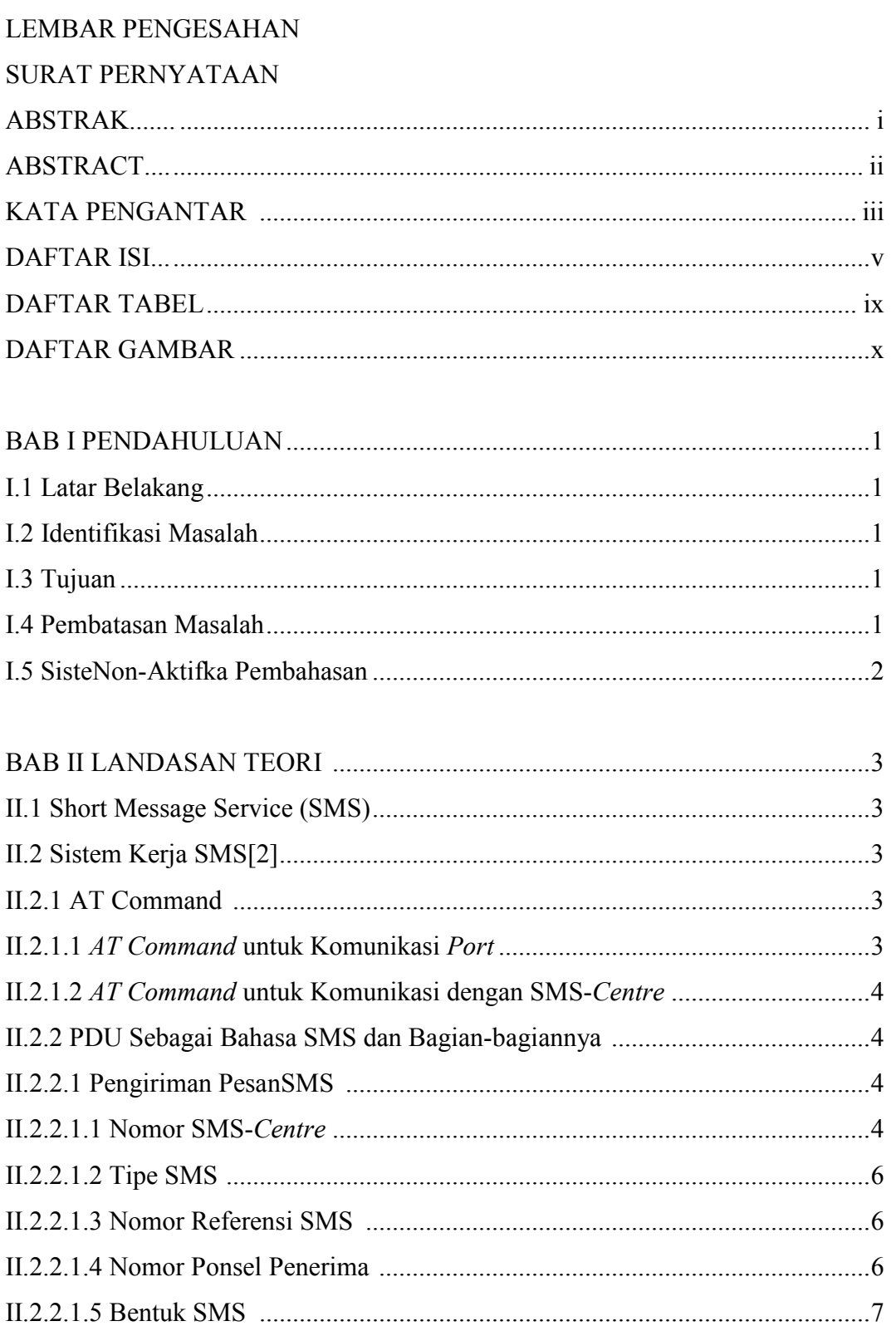

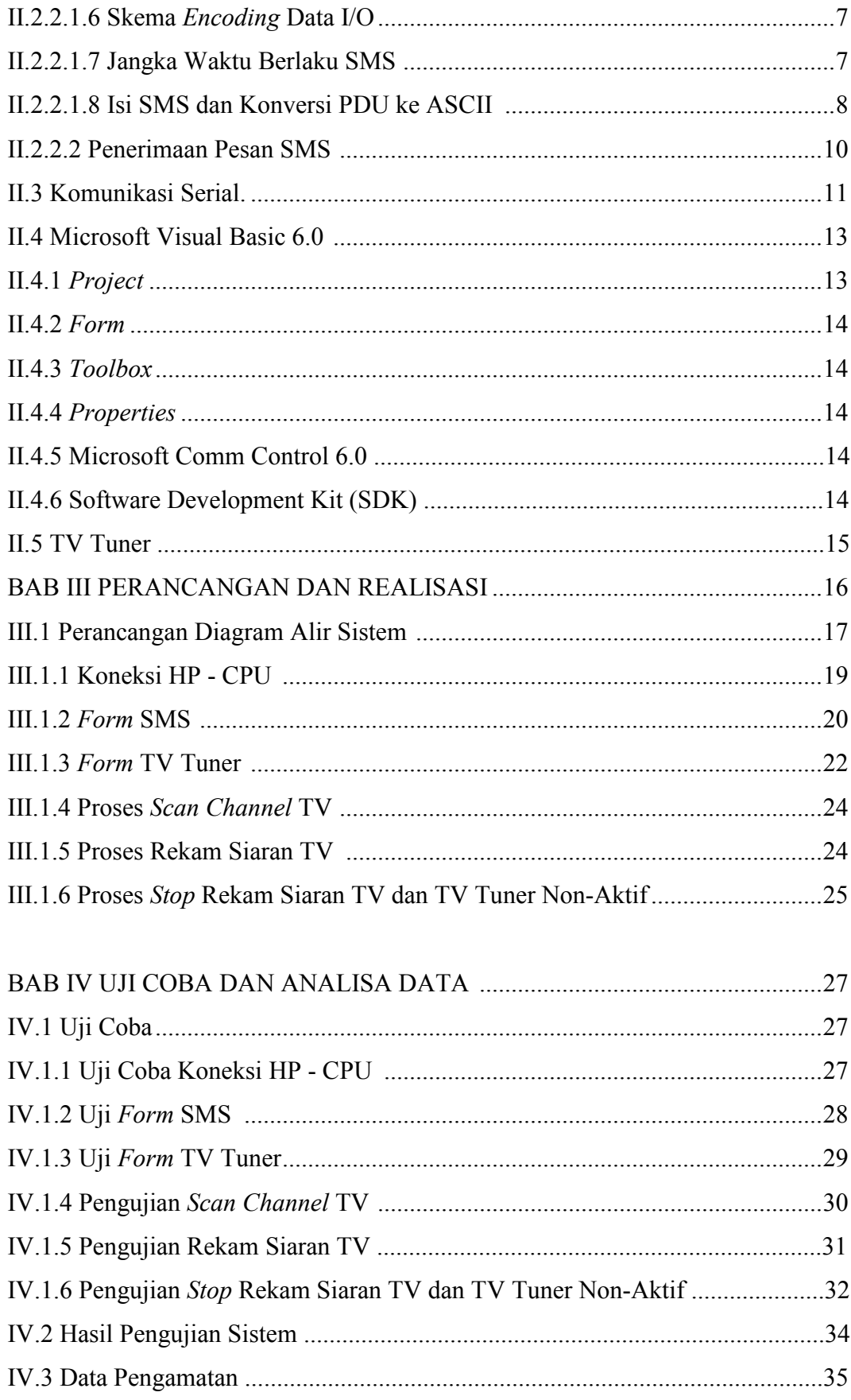

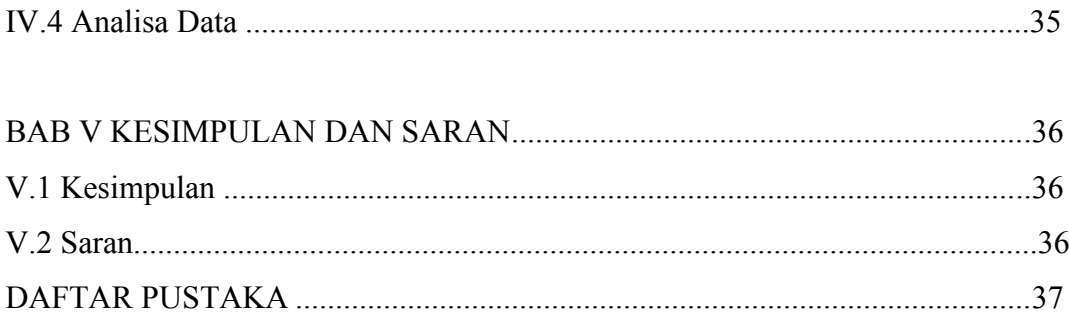

LAMPIRAN

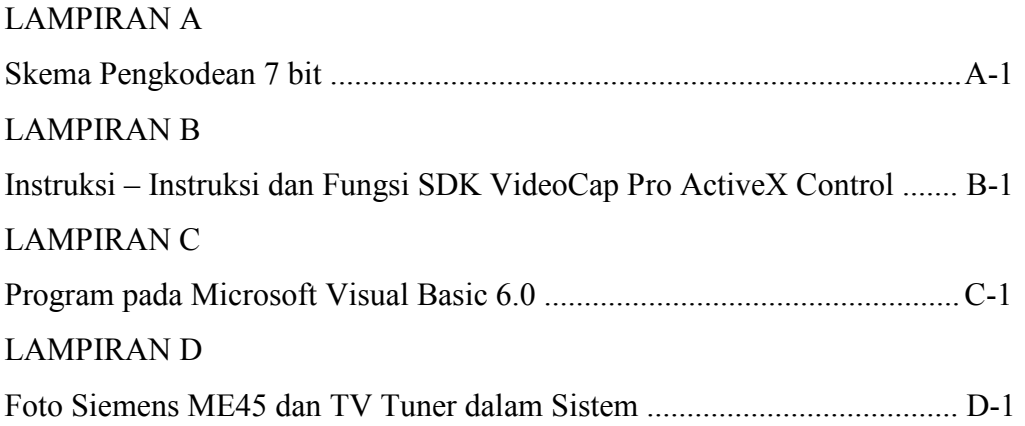

## DAFTAR TABEL

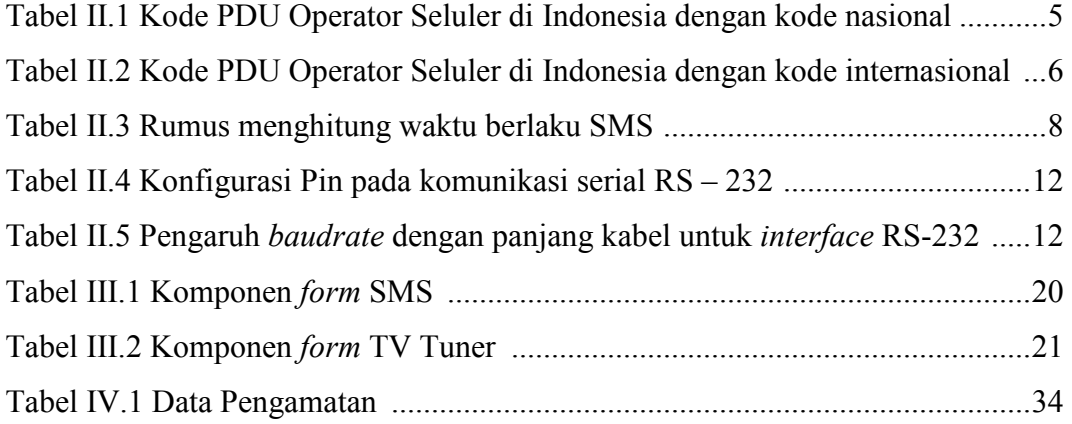

# DAFTAR GAMBAR

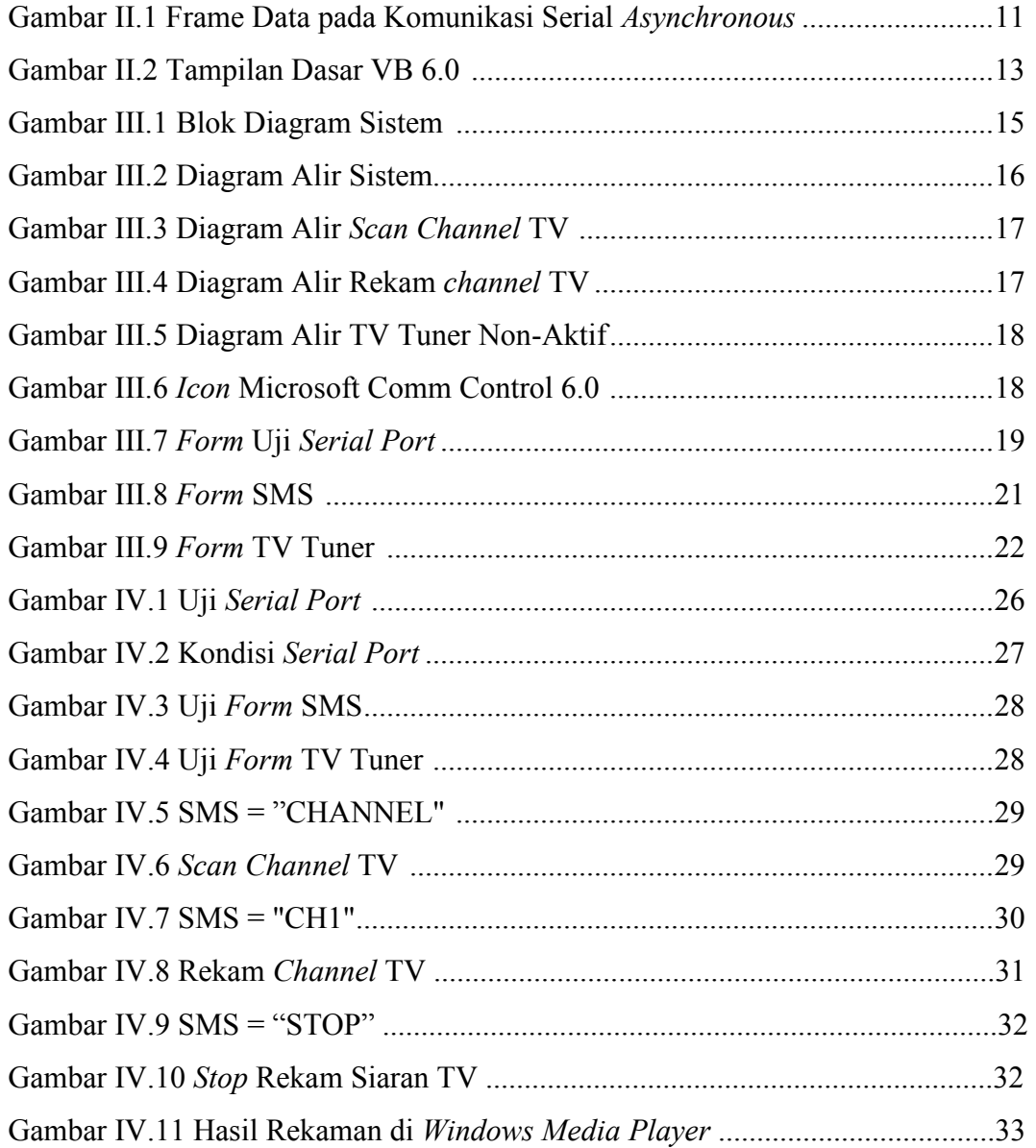